## Photoshop 2022 (Version 23.1.1) With Registration Code [Latest 2022]

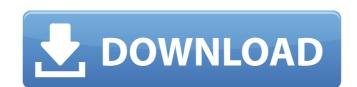

#### Photoshop 2022 (Version 23.1.1) Crack + Serial Number Full Torrent For Windows 2022 [New]

The best free Photoshop tutorials If you are looking for the perfect free Photoshop tutorial for beginners, Photoshop Genius has a collection of 30 high-quality tutorials that will guide you through the core features of the program and help you get the most out of the program. You can check out some of the most popular Photoshop tutorials here. If you love the following Photoshop videos, check out our list of the best Photoshop tutorials in 2017 and 2018. 1. Free 30 Day Trial Get a free 30-day trial of Photoshop. Learn all the essential features for editing images. After the trial period expires, you will be prompted to sign up for a one-year subscription. 2. 10 In-Depth Photoshop Tutorials for Beginners These tutorials range from beginners to intermediate level and offer tutorials on the following topics: Photoshop Basics, Color, Lighting, Scanning, Retouching, Painting and Drawing. 3. 40+ Best Beginner Photoshop Tutorials Learn how to use Photoshop by viewing a series of tutorials from several different authors. Get Started with Photoshop CS6, Photoshop Elements, Lightroom and much more. 4. How to Edit and Retouch Images in Photoshop (with Bonus Preset) Learn how to edit images and Photoshop's retouching tools. We use editing and retouching as part of our Photoshop CS6 training, so there are a lot of great tips in this tutorial. 5. 30 Photoshop by a quick Start Guide 9. Photoshop is a quick run-down on working with layers, editing your images and the shortcuts in Photoshop Elements 20 QuickStart Guide 9. Photoshop Elements 10 User Guide This tutorial is ideal for new users of Photoshop Elements. It's also a free you the basics of Photoshop Elements. 10. 25 Ways to Use Photoshop This tutorial will teach you 25 different ways to apply Photoshop to your photos. Each way has a list of examples that will help you learn more about how to use the features. 11. More than 50 Free Photoshop is an excellent way to learn. If you have a particular need for a tutorial, view the list and find one that works best for

### Photoshop 2022 (Version 23.1.1) Crack With Full Keygen

With the right tools you can improve, critique and create better images on your computer. This post will show you different ways to use Photoshop or Photoshop or

## Photoshop 2022 (Version 23.1.1) [Mac/Win]

NEW DELHI: The government has asked the Railways to work out modalities to make railway staff buy the new uniforms and cap badges that will be introduced in coming months. The move will be undertaken in the backdrop of the railways being the only sector in the country where the majority of workers do not change their apparel after induction. This will mean changing the job attire as per the new norms announced by the ministry of railways last month. Moreover, the move will not only reduce dreary, if not stained formal wear of up to 10 lakh railway staffers, but will also ensure that the change does not come at the expense of their comfort. Officers deputed on different depots of the Railways' headquarters told TOI that they were told that the ministry had sent a note to the railways asking the latter to work out modalities of the uniform and cap badge for different categories of railway workers such as ticket checkers, assistant traffic managers, geards, drivers, customer service inspectors and divisional railway managers for implementation. "It was also specifically asked to do it in consultation with the Indian Railways Staff Association has been monitoring the formulation of the new rules in detail and made its inputs on the modalities of the proposed uniform last month. This means that the changes are likely to be implemented within the next few months. "In due course, we have a plan to coordinate with the Indian Railways Staff Association to introduce the new norms with the earliest effect," a second officer said. Currently, different categories of railway employees such as ticket checkers, assistant traffic managers, section managers, guards, drivers, customer service inspectors and divisional railway managers have got a majority of their uniforms from the same "stock", that too of new materials. The ministry has asked the railways to look at increasing the number of wearables such as badges and caps to a minimum of five out of which one should be non-comformity. "The railways are in the process of issuin

# What's New in the Photoshop 2022 (Version 23.1.1)?

Note: Unlike the Clone Stamp Tool in GIMP, the Photoshop Clone Stamp will only work on rectangular areas in an image. Use the Quick Selection tool to select areas. the Brush Tool can be used in very versatile ways. The common Brush Types include: The Paint Bucket The most basic tool. It can be used to select areas of an image. Then, paint a color, or even paint in specific layers. Brush Tip Size Use the slider to adjust the size of your brush. You can also double click the brush icon in the top panel to resize the brush. Brush Shape Adjust the shape of your brush by dragging it to the shape you want. Brush Backdrop The Brush Backdrop allows you to paint using layers. You can also paint in layers by using the Photoshop Brush as a paint bucket and painting on a layer. Brush Pressure Adjust the sensitivity of your brush to paint, or erase, an image with more control than the brush size slider. You can also adjust the pen pressure for a brush to enable you to etch images or create calligraphy. Brush Opacity Use this tool to set how much color you paint with a particular brush. Brush Flow Use the Speed control to adjust the speed of the paint applied by your brush. Brush Response Adjust the sensitivity of the brush to change the shade of the paint applied. Brush Color Use the color picker to change the color of your brush. Brush Mask Use the Brush Tool as a stamp in an image and then erase part of that image by painting black. While using a brush as a mask, the unmasked area is unchanged, as you would expect, but you can paint over it with any color, or even paint between layer (choose "Paint layers" if the options are not visible by default). Brush Sharpness Adjust the paint applied. Brush Opacity Adjust the brand of your brush by changing the brush type, size, shape and opacity. Brush Variations You can vary the type of paint used with a brush by selecting a different brush in the Brush Type menu. Or, if

## System Requirements For Photoshop 2022 (Version 23.1.1):

OS: Windows 7/8/8.1/10 (64-bit) Windows 7/8/8.1/10 (64-bit) Processor: Intel Core 2 Duo (2.5 GHz, 4 GB RAM) Intel Core 2 Duo (2.5 GHz, 4 GB RAM) Memory: 2 GB RAM Graphics: NVIDIA GeForce 8600M GT (256 MB) or ATI Radeon HD 3650 (1024 MB) or Intel HD Graphics NVIDIA GeForce 8600M GT (256 MB) or ATI Radeon HD

https://www.corsisj2000.it/adobe-photoshop-2021-version-22-4-3-crack-with-registration-code-free-download/

https://aurespectdesoi.be/wp-content/uploads/2022/07/Adobe\_Photoshop\_CC\_2018\_Incl\_Product\_Key\_For\_Windows\_Latest.pdf https://atompublishing.info/photoshop-2021-version-22-2-hack-with-serial-key-2022/

https://damp-shore-43730.herokuapp.com/Adobe\_Photoshop\_2022\_Version\_2341.pdf https://www.careion.be/sites/default/files/webform/Adobe-Photoshop-2021.pdf

https://www.cameraitacina.com/en/system/files/webform/feedback/adobe-photoshop-cc-2018\_11.pdf

https://secure-bastion-87213.herokuapp.com/pouvelai.pdf http://thepublic.id/?p=4764

https://www.drbonesonline.com/2022/07/05/adobe-photoshop-cc-2015-keygen-exe-keygen-for-windows/ https://goodforfans.com/upload/files/2022/07/z49xF7aw661RgGLjBLNU\_05\_0cd548b737f5a1a23b384fc2d61a2c65\_file.pdf https://fathomless-plains-42290.herokuapp.com/Adobe\_Photoshop\_2020.pdf

https://ssmecanics.com/adobe-photoshop-2021-version-22-3-1-key-generator-with-full-keygen-free-x64/ https://www.probnation.com/upload/files/2022/07/oOAc3djA8YaGfxbTz7dC\_05\_0cd548b737f5a1a23b384fc2d61a2c65\_file.pdf

https://www.you-nation.com/upload/files/2022/07/K1DT6Q9S8xwwxGOwUcnT\_05\_0cd548b737f5a1a23b384fc2d61a2c65\_file.pdf https://www.weactgreen.com/upload/files/2022/07/KhqZlF72OpAclggKQC9W\_05\_0cd548b737f5a1a23b384fc2d61a2c65\_file.pdf https://energy-varna.bg/sites/default/files/webform/Adobe-Photoshop-2021-version-22.pdf

https://estudandoabiblia.top/adobe-photoshop-2021-version-22-4-keygen-only-with-registration-code-3264bit/ http://lovelymms.com/adobe-photoshop-cc-2015-version-17-crack-mega-license-code-keygen-free/

http://wp2-wimeta.de/adobe-photoshop-cc-2018-version-19-jb-keygen-exe-full-version-free-download-winmac/ https://muehlenbar.de/adobe-photoshop-2021-version-22-1-0-updated-2022/

https://360.com.ng/upload/files/2022/07/l1Ajxaef5GQABzrVkXr2\_05\_0cd548b737f5a1a23b384fc2d61a2c65\_file.pdf http://www.vxc.pl/?p=39579

https://www.town.dartmouth.ma.us/sites/g/files/vyhlif466/f/news/smart\_calendar\_fy\_2022.pdf https://www.tailormade-logistics.com/sites/default/files/webform/zanjarr477.pdf

https://safe-everglades-13145.herokuapp.com/Adobe Photoshop 2022 Version 2341.pdf https://expressionpersonelle.com/adobe-photoshop-cc-product-key-and-xforce-keygen-3264bit/

http://www.puremeditation.org/?p=35293 http://fokusparlemen.id/?p=26412

https://trello.com/c/7YXULakx/48-adobe-photoshop-2022-version-23

http://buyzionpark.com/?p=31435